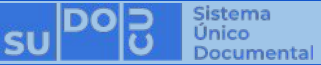

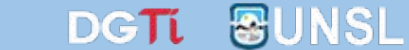

## **Introducción a SUDOCU Trámites y Expedientes**

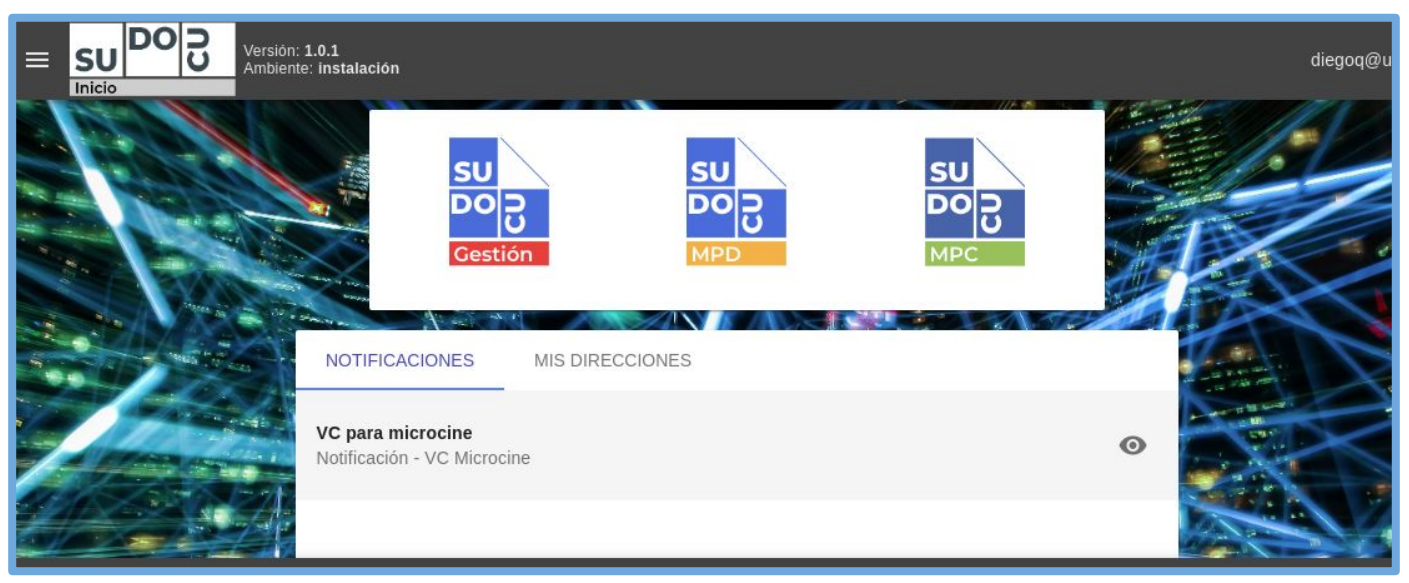

#### *Diego F. Quiroga*

**Dirección General de Tecnologías de Información** [dgti.sudocu@gmail.com](mailto:dgti.computos@gmail.com)

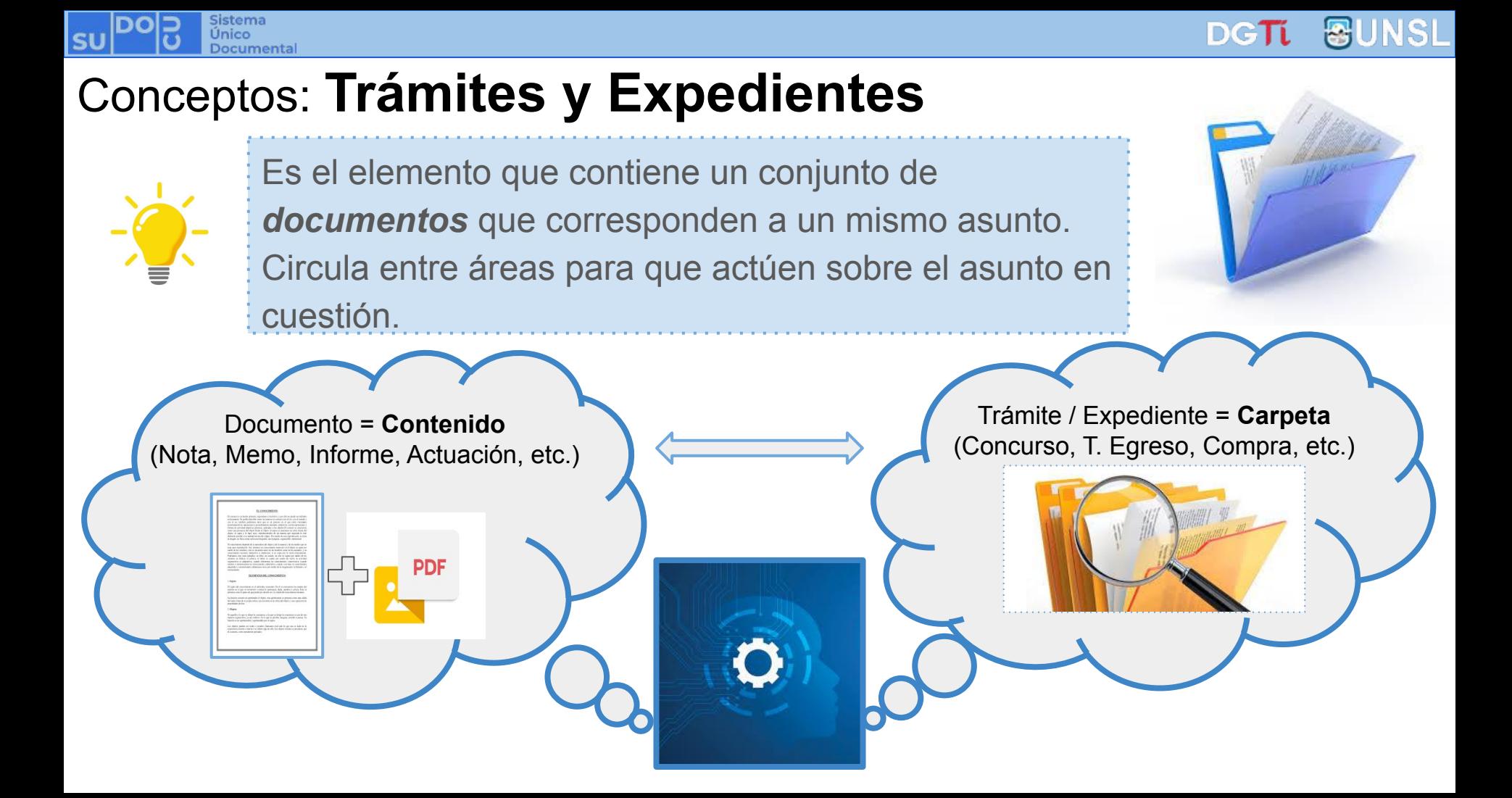

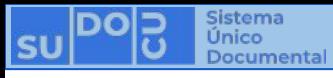

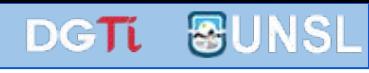

### Conceptos: **Atributos**

- Título (hay que ingresarlo)
- Número (lo pone el sistema)
- Área y Usuario que lo genera (sistema)
- Tipo (sistema)
- Estado (sistema)

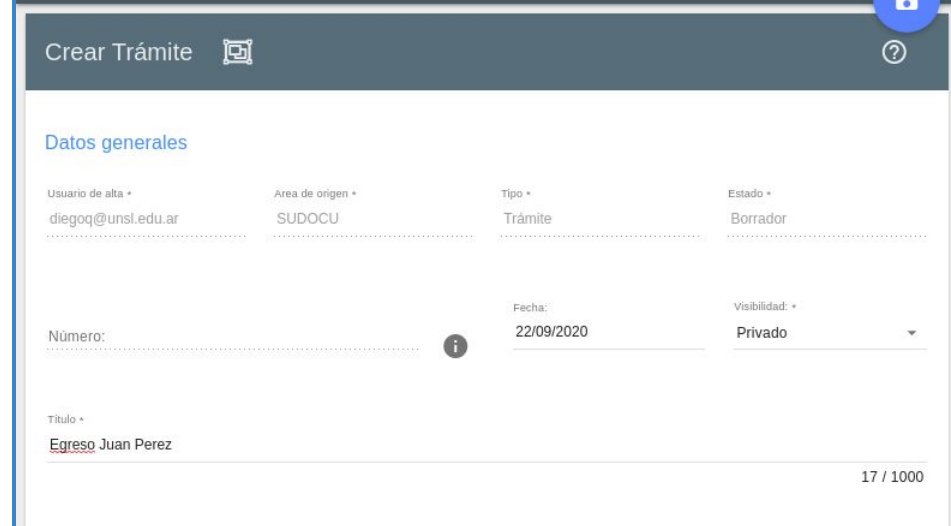

#### **¡IMPORTANTE y a tener en cuenta!**

- → **NO se autorizan** ni se firman: Un trámite o expediente tiene vigencia en el sistema desde el momento de su creación.
- ➔ *NO se borran* ni eliminan: Una vez creado, queda registrado en el sistema para siempre.
- ➔ *NO se le pueden quitar documentos:* La incorporación de un documento es definitiva.

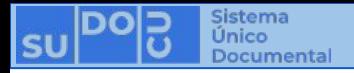

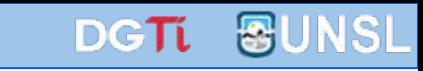

#### Esquema de trabajo habitual (Crear y Autorizar - Incorporar - Remitir)

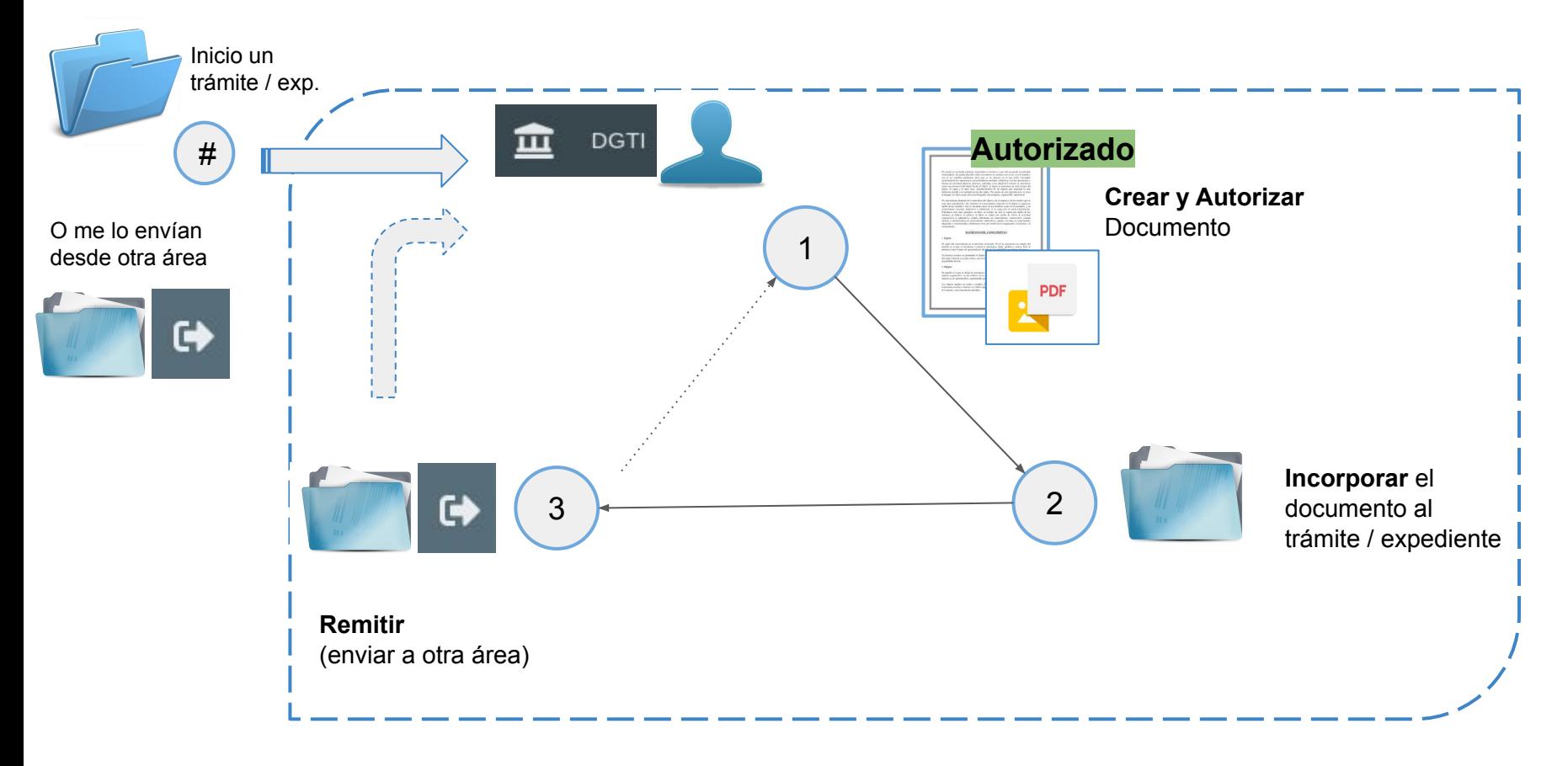

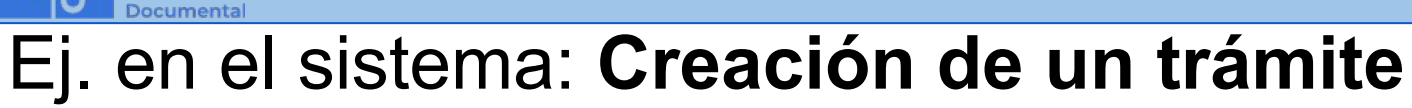

Sistema

Único

SL

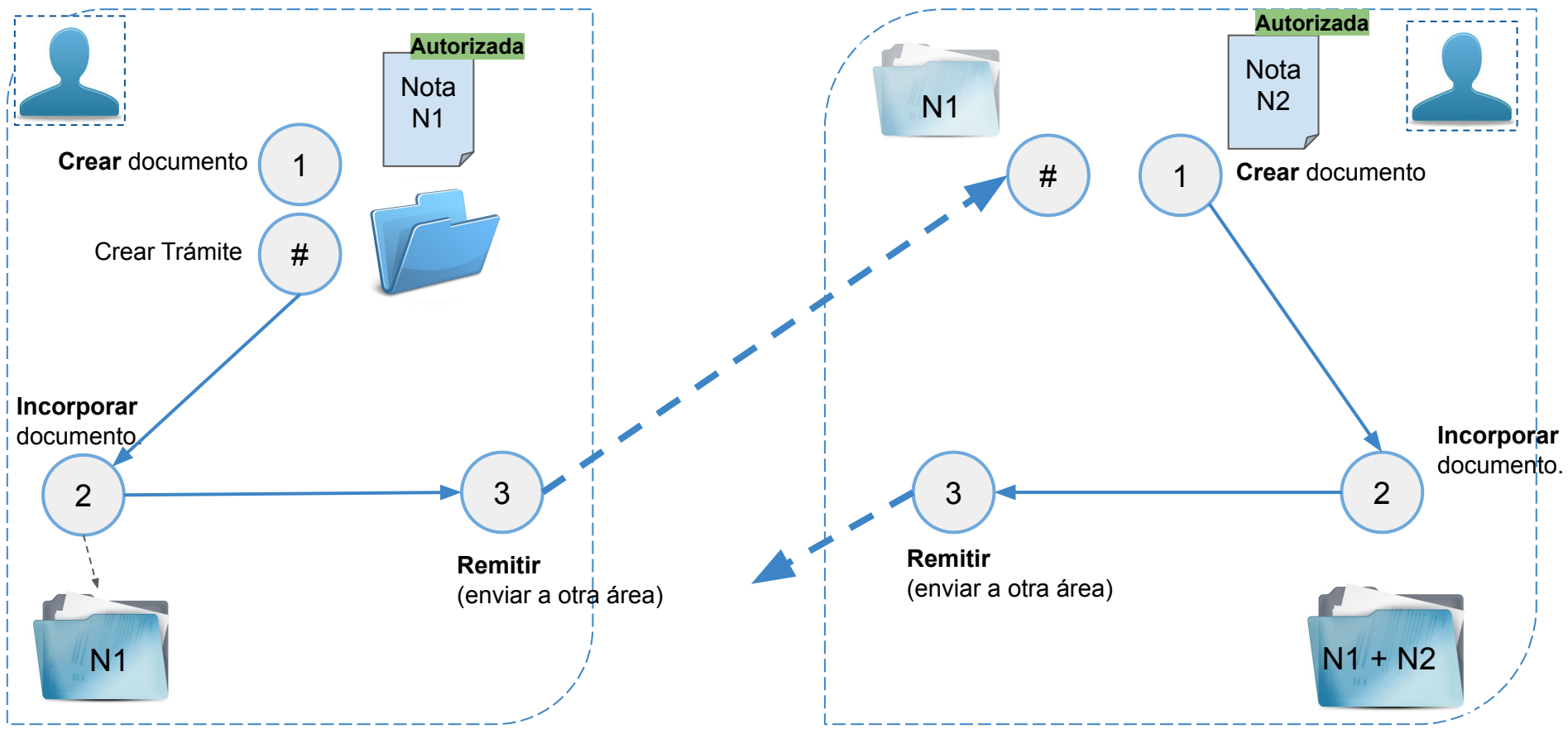

**BUNSL** 

DGTL

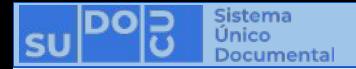

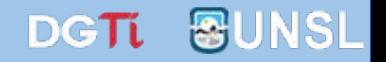

#### **Demo para probar:**

<https://sudocu3vz.unsl.edu.ar>

**Usuarios:**

usuario1 usuario2 usuario3

Clave: Sudocu.123

*Consultas a* **[dgti.sudocu@gmail.com](mailto:dgti.sudocu@gmail.com)**

*Material de apoyo en* **<http://dgti.unsl.edu.ar/capacitaciones-sudocu/>**

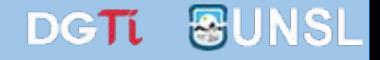

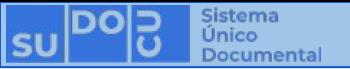

## **¡Muchas gracias por su atención!**

# **¿Preguntas?**